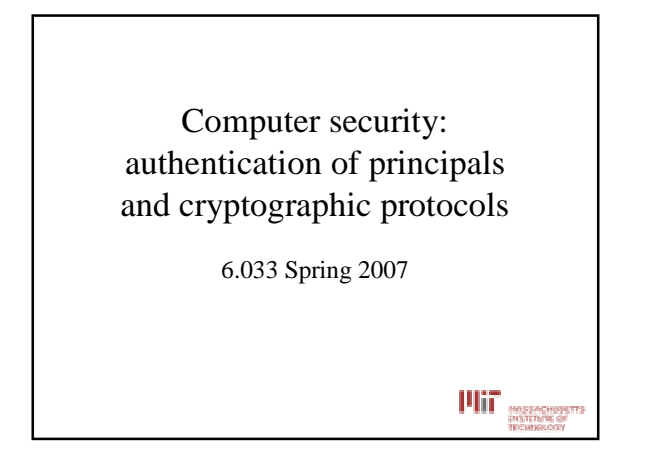

## HKN Underground Guide

https://sixweb.mit.edu/student/evaluate/6.033 s2007

Link posted on 6.033 home page

Deadline: May 20

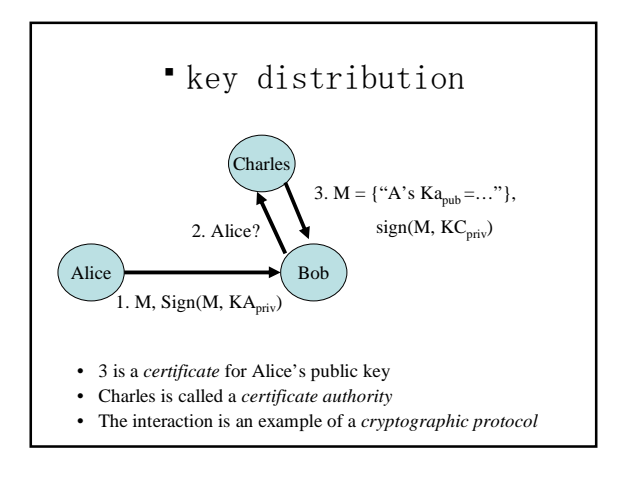

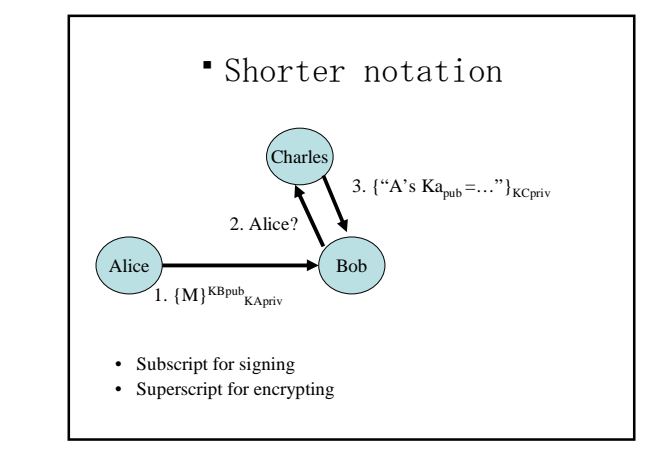

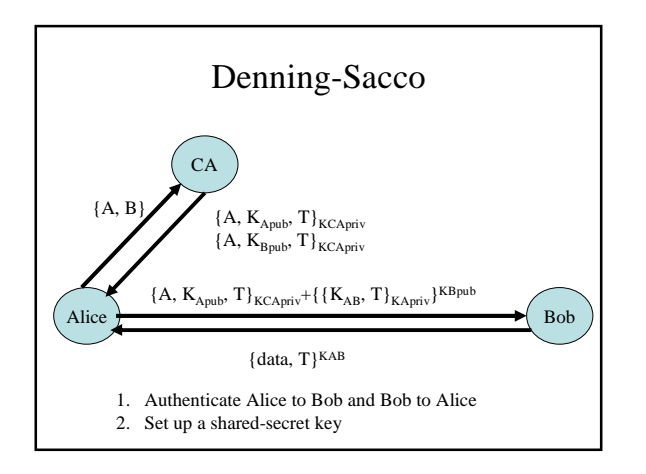

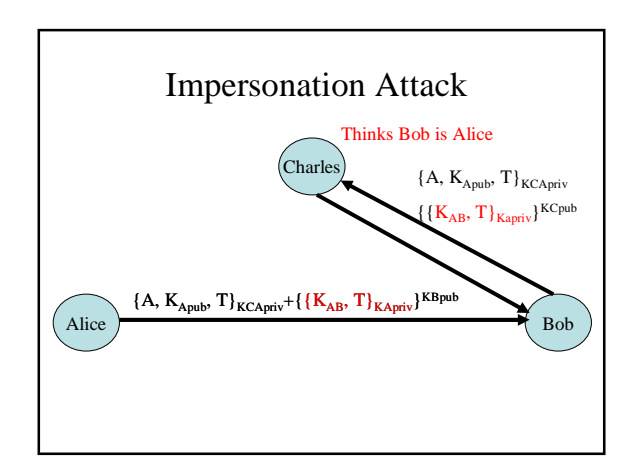

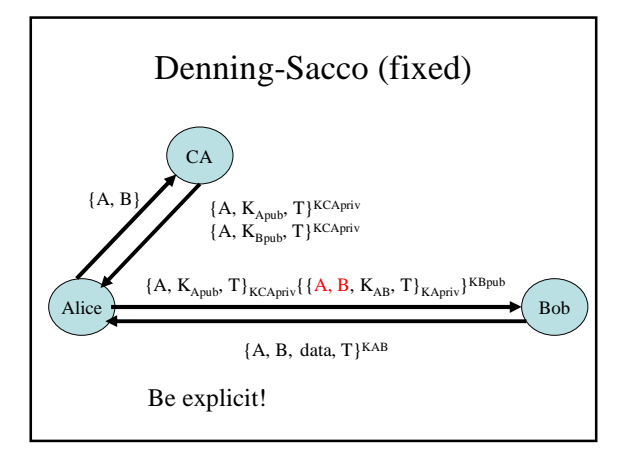

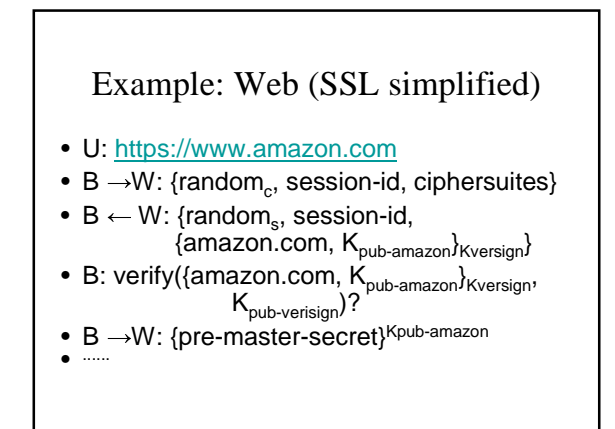

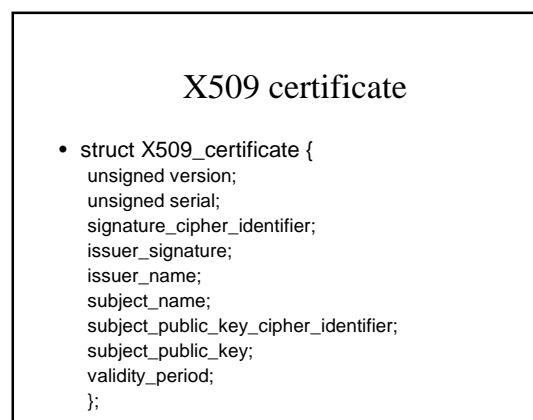

QuickTime™ and a TIFF (Uncompressed) decompressor are needed to see this picture.

QuickTime™ and a TIFF (Uncompressed) decompressor are needed to see this picture.